## **Download Vector Art Photoshop Brushes ~REPACK~**

Cracking Adobe Photoshop is a little more involved, but it can be done. First, you'll need to download a program called a keygen. This is a program that will generate a valid serial number for you, so that you can activate the full version of the software without having to pay for it. After the keygen is downloaded, run it and generate a valid serial number. Next, launch Adobe Photoshop and enter the serial number. You should now have a fully functional version of the software. Just remember, cracking software is illegal and punishable by law, so use it at your own risk. Installing and then cracking Adobe Photoshop is easy and simple. The first step is to download and install the software on your computer. Next, you need to locate the installation.exe file and run it. Once the installation is complete, you need to locate the patch file and download it. After that, you need to open the patch file and follow the instructions on how to patch the software. Finally, you can try out the software and make sure that it functions properly. For more information on installing and cracking Adobe Photoshop, visit adobe.com/photoshop-cracks.html .

[LINK](http://esecuritys.com/QWRvYmUgUGhvdG9zaG9wIDIwMjIgKFZlcnNpb24gMjMuMS4xKQQWR/diaphragm/ZG93bmxvYWR8aUEyTjJWNWJueDhNVFkzTWpVNU1qVTNOSHg4TWpVNU1IeDhLRTBwSUZkdmNtUndjbVZ6Y3lCYldFMU1VbEJESUZZeUlGQkVSbDA.headstones/warriner/jewett.loaves/potiphar.fourteen)

"You know those computers that are so powerful they just need to grow a pair and learn how to use them? I bet in 16 years someone will be asking themselves how it was possible to be in the Photoshop "cloud" when you were on a local network sharing files!" Love it, love it, love it. My workflow is now changing a lot. Changing towards Lightroom. It is a blessing to go from Photoshop to Lightroom. I am working with more of my clients there, and all of us can edit on the same computer, and I got less work to do. What cameras are compatible with Photoshop CS6? - A digital camera is a type of camera that captures digital images. Digital cameras can easily be connected to computers using USB, FireWire, eSATA, or some other type of connection. Your camera was made to work with the video card you inserted. To show you how easy it is to create a strong, professional-looking graphic that looks like it was created by a professional designer, I've taken some of my favorite tutorials. Bookmark and visit the site often, so you'll be able to keep up with the latest Photoshop tutorials. It's not all about AI for image editing, however. Lightroom has evolved and remains strong enough a program to stand alone and be mutually used with Photoshop. There is now a one-stop solution for new users as well as those who want to get right on the AI workflow bandwagon. In the last few iterations of Photoshop on the iPad, the automatic alignment has been improved, though it's still not perfect. What if alignment was done when you export to EPS or PDF? If it's an image you're editing, you can always use the grid guides to do the alignment.

## **Adobe Photoshop 2022 (Version 23.1.1) Cracked With Serial Key WIN + MAC 2023**

If you do not need to separate any layers or merge layers you can start out with the Basic CS6 application. If you want to simplify the workflow, you can choose to start with the Basic CC application. The CS6 application has features that are similar to the 2007 version of Photoshop. The new features include the ability to work with Photoshop files that were created in the 2007 version of Photoshop. This version basically allows you to open your photos and edit them as if they were created in Photoshop. The Bottom Line is that there is no single best Adobe Photoshop for beginners – it all depends on your individual needs and skill level. However, all of the options mentioned above are great choices for those just starting out with this powerful software.

**Which Version of Photoshop Is Best for Beginners? When it comes to choosing between different versions of Photoshop, it can be tough to decide which one is best for you. Adobe Photoshop is a widely used program for photo and image editing, and there are several different versions available. So, which one is the best? The answer to that question depends on what you need Photoshop for. As a beginner, you may be wondering which Photoshop to buy. There are many versions of Photoshop, and the one you choose will depend on your needs and budget. If you need a basic photo editor, then the cheaper versions of Photoshop, such as Elements or Lightroom, will be fine.** e3d0a04c9c

## **Adobe Photoshop 2022 (Version 23.1.1) Download Serial Number Full Version {{ latest updaTe }} 2023**

On the surface editing experience, the new Smart Sharpen tool, though designed to remove the noise in an image, is quite useful. This feature actually works well enough, that it can replace the standard denoise tool, improving image quality. Similarly, the new Synthetic Blur tool is very similar to the standard blur, although the new version allows users to blur the entire image and any layer of the image at once. Users can also tailor the amount of blur, and even apply the effect globally. Users can adjust the amount of image blur from -15 to +15 in either direction. The Lasso tool is now available both on the drawing tools layers and the selection tools layers. Another element that makes this new release more robust than the previous version is the removal of the mouse requirement for selection, and the conversion to the trackpad. With this single-action, users can lasso or marquee the image, and the smart tools make minor tweaks to improve accuracy and quality. With the update, the UI can now be resized after the app is launched; this allows the UI to better fit any available space, and makes it easier to place the app in any region of the screen. Users can still have their workspace be on the left or right side of the screen. Top models and fashion and beauty gurus alike know that it is hard to master matte makeup. They also know that skin must be captured while it is at its best-with its dewy look, flawless and lit with light. For makeup, a matte portrait is ideal. It instantly turns an everyday look to something far more glamorous and life-like. Users can now easily create an ideal texture matte with their new Fill and Replace tool

photoshop brushes free download vintage border vector brushes for photoshop download visualsofjulius photoshop brushes bundle download photoshop vine brushes free download vintage frame brushes photoshop free download vintage brushes photoshop free download download sparkle photoshop brushes download standard photoshop brushes download smoke photoshop brushes download water splash photoshop brushes

The latest version of Adobe Photoshop CC is the latest version of the software

which is available in the market, the features of the software are very nice and more better that other software. If you really need a professional photo editing experience then you should start using it. In this software the tool for heavy photo editing work is one of the best application. The best thing about this application is it allows you to do heavy photo editing without any hardware. It allows you to optimize your photo crashing, black and white photo editing, fix lens blur, white balance and much more This is a brand new tool which has been launched by Adobe company recently. It allows you to create professional t-shirt designs. Adobe also says that many 3D elements will be added in the future for t-shirt design. Also, you will also be able to use this tool on the website. The latest version of Photoshop Elements introduces a new powerful feature called Share for Review. It is designed for rapid photo review using the cloud. It helps you to find and remove common areas that repeat between photos, perfect for editing projects you're working on with a team. You can now also combine people's comments with each other directly from across web browsers without leaving Photoshop. This new collaboration feature works with the other latest Share features. Share for Review gives you the ability to send people's comments directly within Photoshop, allowing you to quickly see everyone else's suggestions on what's been suggested.

However, Photoshop's tutorials remain easy to use, and even started up for folks new to editing photos. Adobe has also simplified its powerful feature set over the years, and you don't need to know the highest-level features to be able to make your photos look great. In other words, if you want to create top-tier work in the space, nonprofessionals can do all of this and more with Photoshop, with a little effort and some frequent experimentation. It's all about smashing the problem into manageable chunks and seeing what you can get out of it. Once you've downloaded Photoshop and launched the application, you'll get access to the desktop and ribbon interface. **Your user name and password are based on Windows authentication, not your Adobe account. That means a separate, free account is not required unless you want to share files online or upload directly to Adobe Creative Cloud. When you launch Photoshop on macOS, you'll be prompted to sign in with your current Adobe ID as an administrator. The company behind Adobe Photoshop is the marketing arm of Adobe Systems Inc. The company behind is the named after the Adobe brand of software products. Adobe is famous for its design and development of computer programs related to graphics, multimedia, and page**

**layout. Artists and designers use Photoshop to edit images for use in books, newspapers, magazines, and other publications. This company has been creating software since the 80's. Some of the best known products of the company are Adobe graphics suite, Adobe Acrobat, Adobe Flash, and other software products.**

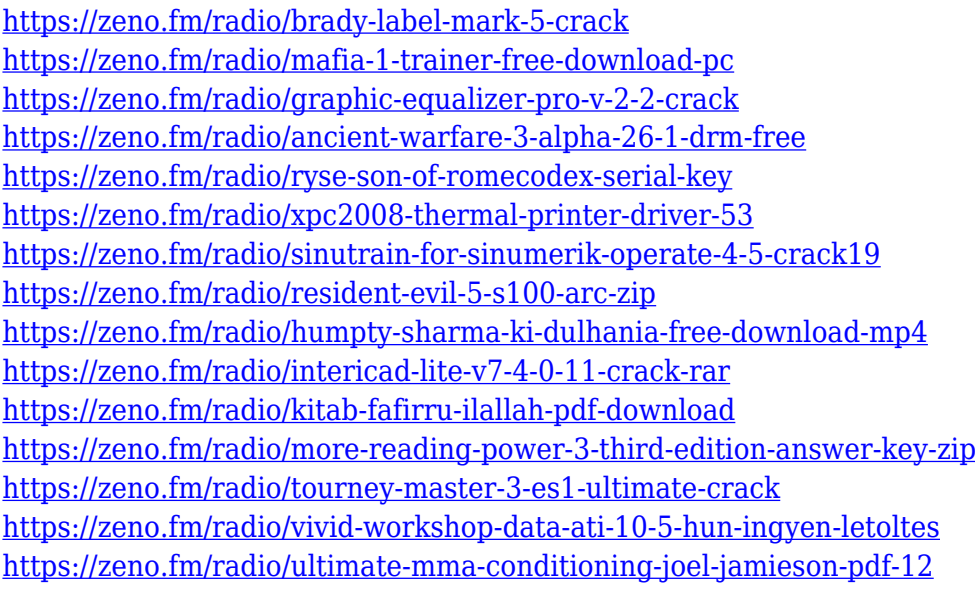

The list involves the tools that have been around for almost a decade and its latest version and is maintained by Adobe since the launch of Photoshop. To know them, one has to know the key components of the Adobe suite. For any creative master, one of the most important tools is Photoshop, which lets you make them be more productive and can bring them closer to their creative dream. While, the best feature here is the right to control your creative ideas better than ever before. It means you can get to your creative goal faster than ever before. Because it gives you everything you need to become a master. Whether it is the latest Photoshop or the classic version. This is the best tool for you, as you need it to turn your idea into reality. Every piece of your artistic or creative work comes from imagination and knowledge. Here you get the best knowledge and the best tool to craft such skills. It has been always a fact that designing a brochure, website or an app needs the right tools and these are what Photoshop gives to them. The major components are discussed in the next paragraphs: Getting the right tools in Photoshop, you can escape from the routine work and even workflow by giving you better controls over your work. The basic components of the tool include the feature to edit the images with different filters, vintage feel enables one to bring them to the old style, and the automatic tool with the workflow that tries to

make your Photoshop routine and boost your productivity. But before diving into the world of Photoshop there are few concepts that you should know. It includes the tool to create stunning images, the concept to use the graphics to brand, how to use colors, HDR for better creativity, and the professional workflow for better results.

<http://slovenija-lepa.si/wp-content/uploads/2023/01/reajar.pdf> [http://myepathshala.online/2023/01/02/photoshop-2022-download-crack-pc-windows-64-bits-new-202](http://myepathshala.online/2023/01/02/photoshop-2022-download-crack-pc-windows-64-bits-new-2023/) [3/](http://myepathshala.online/2023/01/02/photoshop-2022-download-crack-pc-windows-64-bits-new-2023/) [https://www.textaura.com/wp-content/uploads/2023/01/Painting-Photoshop-Brushes-Free-Download-](https://www.textaura.com/wp-content/uploads/2023/01/Painting-Photoshop-Brushes-Free-Download-LINK.pdf)[LINK.pdf](https://www.textaura.com/wp-content/uploads/2023/01/Painting-Photoshop-Brushes-Free-Download-LINK.pdf) <http://quitoscana.it/2023/01/02/download-photoshop-cc-2019-may-tinh-trn-tuyn-extra-quality/> [https://luxurygamingllc.com/wp-content/uploads/2023/01/Download-Adobe-Photoshop-Sketch-For-An](https://luxurygamingllc.com/wp-content/uploads/2023/01/Download-Adobe-Photoshop-Sketch-For-Android-BETTER.pdf) [droid-BETTER.pdf](https://luxurygamingllc.com/wp-content/uploads/2023/01/Download-Adobe-Photoshop-Sketch-For-Android-BETTER.pdf) <https://ayusya.in/photoshop-cc-2018-serial-number-for-windows-updated-2022/> <https://mentoring4good.com/wp-content/uploads/2023/01/schgarl.pdf> <http://berlin-property-partner.com/?p=75476> [https://pepsistars.com/wp-content/uploads/2023/01/Adobe\\_Photoshop\\_2021\\_Version\\_222.pdf](https://pepsistars.com/wp-content/uploads/2023/01/Adobe_Photoshop_2021_Version_222.pdf) <https://www.renegade-france.fr/wp-content/uploads/2023/01/jaqusee.pdf> [https://indonesiapropertirental.com/photoshop-cc-2018-download-with-keygen-for-pc-x32-64-latest-u](https://indonesiapropertirental.com/photoshop-cc-2018-download-with-keygen-for-pc-x32-64-latest-update-2023/) [pdate-2023/](https://indonesiapropertirental.com/photoshop-cc-2018-download-with-keygen-for-pc-x32-64-latest-update-2023/) <https://baa.mx/wp-content/uploads/2023/01/engvict.pdf> [https://luvmarv.com/adobe-photoshop-2021-version-22-4-3-full-product-key-with-registration-code-wi](https://luvmarv.com/adobe-photoshop-2021-version-22-4-3-full-product-key-with-registration-code-win-mac-64-bits-2022/) [n-mac-64-bits-2022/](https://luvmarv.com/adobe-photoshop-2021-version-22-4-3-full-product-key-with-registration-code-win-mac-64-bits-2022/) <https://www.indiatribalcare.com/wp-content/uploads/2023/01/agngert.pdf> <http://www.rossotamarindo.com/wp-content/uploads/2023/01/harknaza.pdf> [https://jspransy.com/wp-content/uploads/2023/01/Adobe\\_Photoshop\\_CC\\_2019.pdf](https://jspransy.com/wp-content/uploads/2023/01/Adobe_Photoshop_CC_2019.pdf) [https://xn--80aagyardii6h.xn--p1ai/adobe-photoshop-cs6-download-license-code-amp-keygen-torrent-f](https://xn--80aagyardii6h.xn--p1ai/adobe-photoshop-cs6-download-license-code-amp-keygen-torrent-for-windows-64-bits-2022/) [or-windows-64-bits-2022/](https://xn--80aagyardii6h.xn--p1ai/adobe-photoshop-cs6-download-license-code-amp-keygen-torrent-for-windows-64-bits-2022/) <http://wohnzimmer-kassel-magazin.de/wp-content/uploads/kascphy.pdf> <http://medlifecareer.com/?p=25615> [https://www.brianmallasch.com/2023/01/02/adobe-photoshop-cs3-download-free-with-key-patch-with](https://www.brianmallasch.com/2023/01/02/adobe-photoshop-cs3-download-free-with-key-patch-with-serial-key-mac-win-2023/) [-serial-key-mac-win-2023/](https://www.brianmallasch.com/2023/01/02/adobe-photoshop-cs3-download-free-with-key-patch-with-serial-key-mac-win-2023/) [https://www.mgbappraisals.com/5213990ed227e8ee0affff151e40ac9a12620334b7c76720a51cdbe8d](https://www.mgbappraisals.com/5213990ed227e8ee0affff151e40ac9a12620334b7c76720a51cdbe8d1291f13postname5213990ed227e8ee0affff151e40ac9a12620334b7c76720a51cdbe8d1291f13/) [1291f13postname5213990ed227e8ee0affff151e40ac9a12620334b7c76720a51cdbe8d1291f13/](https://www.mgbappraisals.com/5213990ed227e8ee0affff151e40ac9a12620334b7c76720a51cdbe8d1291f13postname5213990ed227e8ee0affff151e40ac9a12620334b7c76720a51cdbe8d1291f13/) <http://bloodsugarhacker.com/casino/photoshop-touch-2021-apk-download-upd/> <https://madeinamericabest.com/photoshop-manipulation-background-free-download-portable/> <http://www.kiwitravellers2017.com/2023/01/03/grid-download-for-photoshop-install/> <https://www.anunciandoinmuebles.com/adobe-photoshop-cc-smoke-brushes-free-download-full/> <https://viajacomolocal.com/wp-content/uploads/2023/01/kurlaun.pdf> <https://www.eskidiyse.com/?p=2728> [http://propertygroup.ie/photoshop-cc-2019-download-free-product-key-full-version-windows-10-11-up](http://propertygroup.ie/photoshop-cc-2019-download-free-product-key-full-version-windows-10-11-updated-2022/) [dated-2022/](http://propertygroup.ie/photoshop-cc-2019-download-free-product-key-full-version-windows-10-11-updated-2022/) <https://pianoetrade.com/wp-content/uploads/2023/01/wamrang.pdf> [http://www.religion-sikh.com/index.php/2023/01/02/photoshop-2021-version-22-2-lifetime-activation](http://www.religion-sikh.com/index.php/2023/01/02/photoshop-2021-version-22-2-lifetime-activation-code-2023/)[code-2023/](http://www.religion-sikh.com/index.php/2023/01/02/photoshop-2021-version-22-2-lifetime-activation-code-2023/) <http://simonkempjewellers.com/wp-content/uploads/2023/01/jereober.pdf> <https://xtc-hair.com/download-brush-adobe-photoshop-repack/>

[https://linuxhacks.in/wp-content/uploads/2023/01/Adobe-Photoshop-CC-2019-Version-20-Download-F](https://linuxhacks.in/wp-content/uploads/2023/01/Adobe-Photoshop-CC-2019-Version-20-Download-Full-Version-2023.pdf) [ull-Version-2023.pdf](https://linuxhacks.in/wp-content/uploads/2023/01/Adobe-Photoshop-CC-2019-Version-20-Download-Full-Version-2023.pdf)

[https://theoceanviewguy.com/wp-content/uploads/2023/01/Photoshop-CC-2015-Version-16-Download](https://theoceanviewguy.com/wp-content/uploads/2023/01/Photoshop-CC-2015-Version-16-Download-free-License-Key-Activation-Code-Latest-2022.pdf) [-free-License-Key-Activation-Code-Latest-2022.pdf](https://theoceanviewguy.com/wp-content/uploads/2023/01/Photoshop-CC-2015-Version-16-Download-free-License-Key-Activation-Code-Latest-2022.pdf)

[https://annodyne.in/wp-content/uploads/2023/01/Adobe-Photoshop-2022-Version-231-Download-free-](https://annodyne.in/wp-content/uploads/2023/01/Adobe-Photoshop-2022-Version-231-Download-free-Hack-X64-upDated-2022.pdf)[Hack-X64-upDated-2022.pdf](https://annodyne.in/wp-content/uploads/2023/01/Adobe-Photoshop-2022-Version-231-Download-free-Hack-X64-upDated-2022.pdf)

[http://gjurmet.com/en/photoshop-2022-version-23-2-with-registration-code-free-license-key-for-windo](http://gjurmet.com/en/photoshop-2022-version-23-2-with-registration-code-free-license-key-for-windows-final-version-2022/) [ws-final-version-2022/](http://gjurmet.com/en/photoshop-2022-version-23-2-with-registration-code-free-license-key-for-windows-final-version-2022/)

[https://ayusya.in/grass-brush-for-photoshop-free-download-\\_verified\\_/](https://ayusya.in/grass-brush-for-photoshop-free-download-_verified_/)

<http://www.petisliberia.com/?p=46717>

<https://www.top1imports.com/2023/01/02/photoshop-text-layer-styles-free-download-free/> <http://www.prokaivos.fi/wp-content/uploads/Noise-Brush-Photoshop-Download-FREE.pdf>

Elsewhere, Adobe will also release a new version of Photoshop CC, Photoshop CC 2019. This new version will be the last release of Photoshop CC for macOS Catalina. The macOS upgrade takes place during Fall 2019. For more information about photoshop cc 2019 mac os, check out the official website . Additionally, Photoshop CC 2020 will be available for Windows and Linux. Photoshop CC 2020 and Adobe Creative Cloud subscribers will also get access to new features such as Artboards, because images will look even better. The standard and primary way that Photoshop users select objects from the image is to use the Select tool and carefully click the area that they want to select. The Select tool often allows one to be more precise and avoid the occasional accidental selections. For all the people who want to simply remove unwanted items from their images, this feature called object selection comes with great power by enabling users to remove the unwanted items and even in multiple layers simultaneously. Now with Share for Review users can get changes they make shared and discussed at the same time. Adobe has always been known for creating software that makes images look as perfect as they are. Photographers and designers love this app and want to make sure that images are not ruined by a click of the mouse. No one wants to get their image edited and find mistakes later. The new version of Photoshop being worked on will have pixel-accurate edits. This means an image can be edited to 100% completion ensuring that high-resolution edits are accurate and an image edited from start to finish with no mistakes.